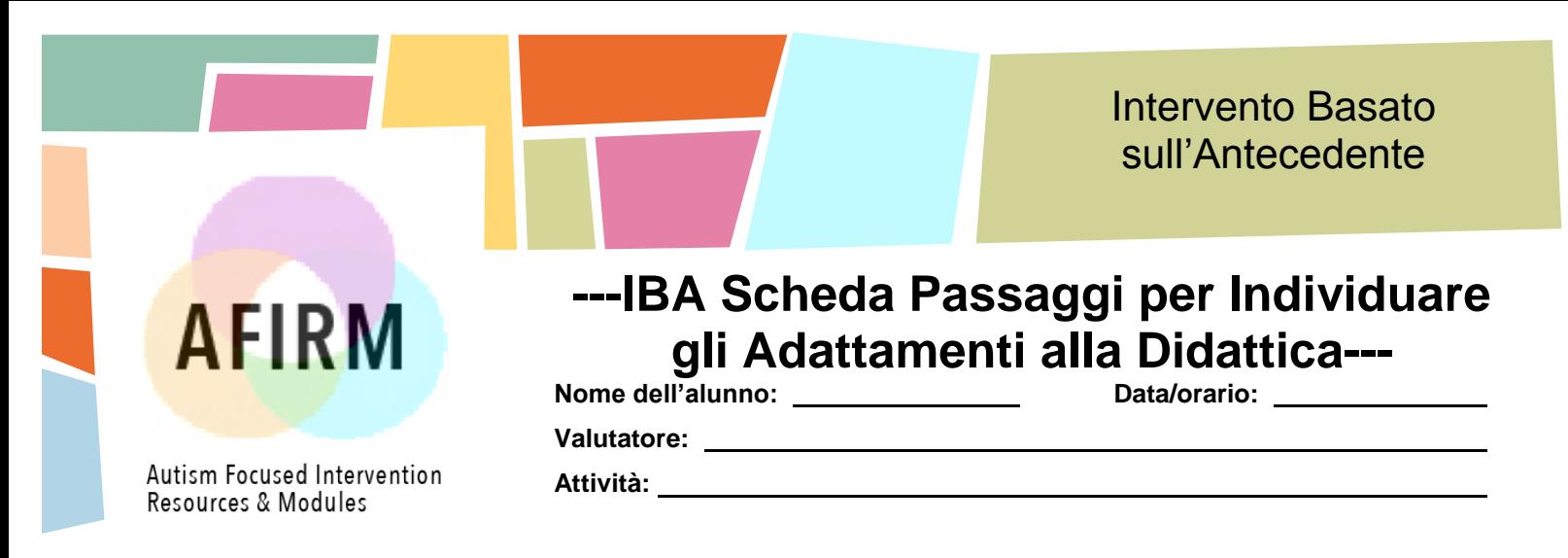

Passaggio 1: Compila una lista di abilità, compiti o attività portate a termine da un compagno a sviluppo tipico. Osserva e scrivi passo passo come un compagno porta a termine un compito o un'attività. Per maggiori informazioni su ciò, vedi il modulo relativo alla Analisi Funzionale del Comportametno [Task Analysis](http://afirm.fpg.unc.edu/task-analysis)

**Passaggio 2:** Osserva l'alunno portare a termine un'abilità, un compito o attività. Registra i comportamenti messi in atto in modo autonomo e quelli che non sono messi in atto indipendentemente.

**Passaggio 3:** Individua quei comportamenti che non ci si può aspettare che l'alunno con DSA metta in atto in modo autonomo.

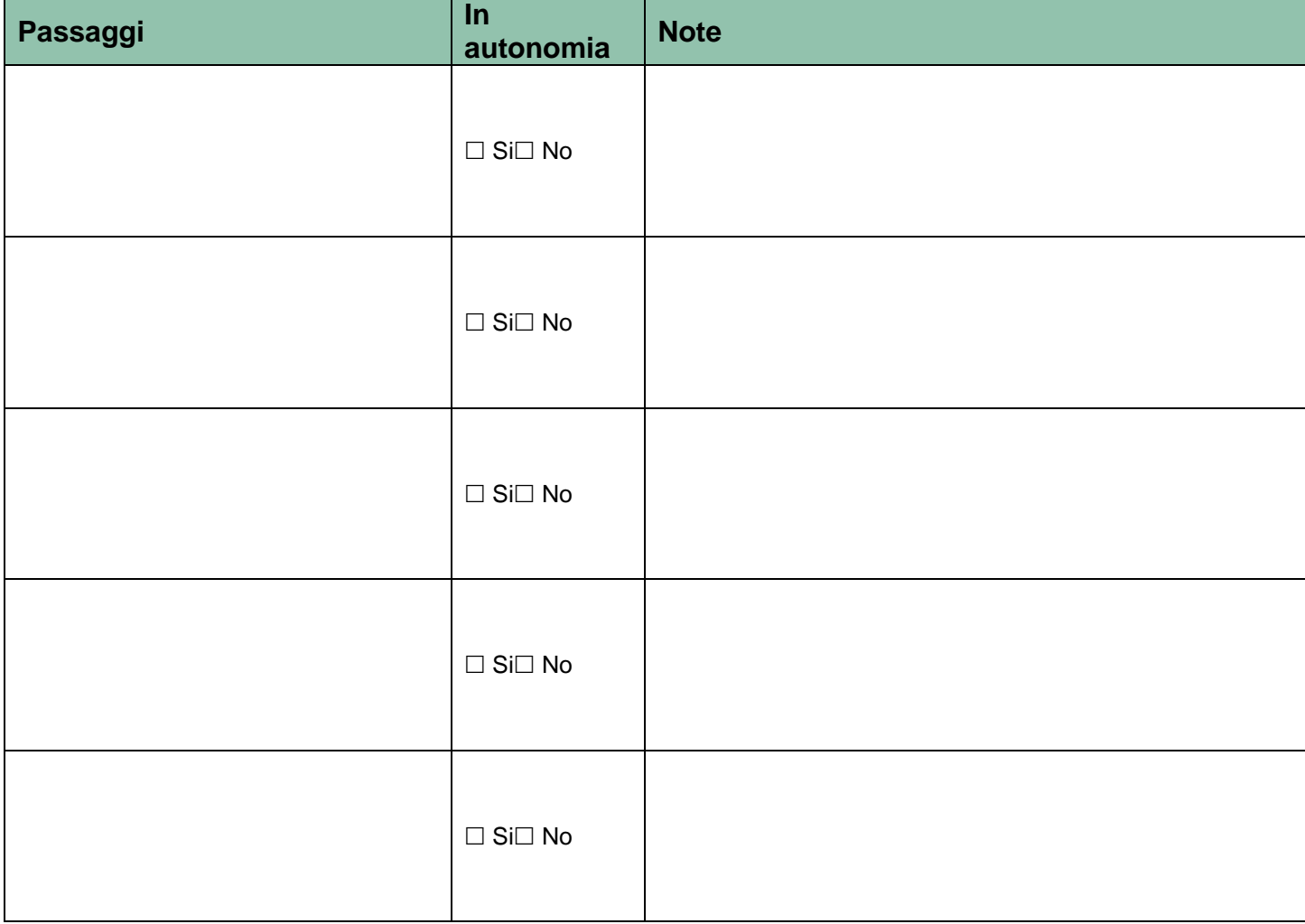

Passaggio 4: fai una lista di possibili adattamenti che permettano all'alunno con DSA di partecipare all'attività. Questo passaggio ti aiuterà ad individuare specifici modificazioni della programmazione che potranno aiutare l'alunno a prendere parte in una specifica attività e ridurre la comparsa di comportamenti problema.

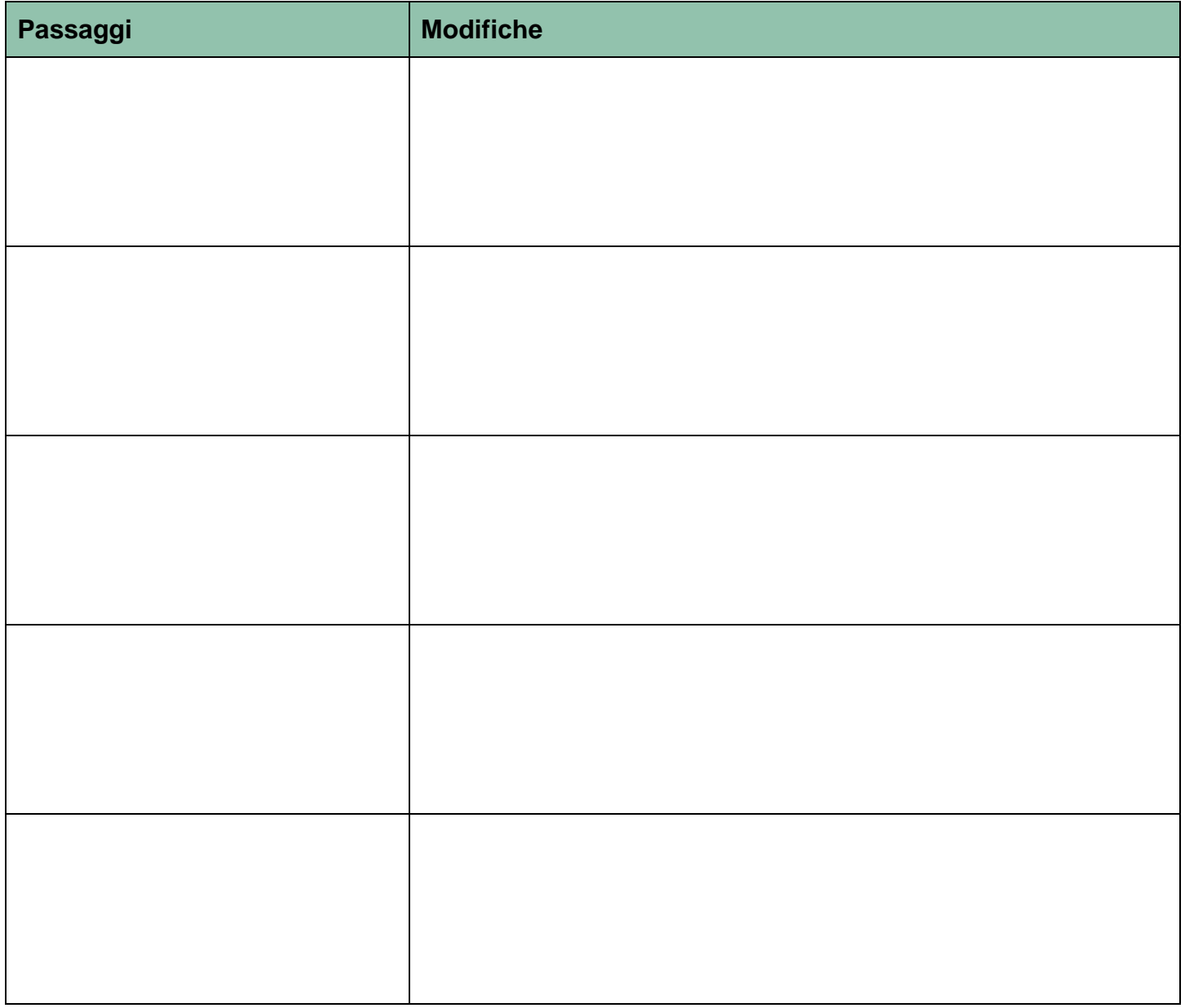

## **Per maggiori informazioni visita** www.afirm.fpg.unc.edu